## Natalia Fahrenbruch

## Aufbau eines Anwendungssystems zur Erstellung Dynamischer Websites

**Diplomarbeit** 

 $G$   $R$   $\vert$   $\vert$  $N \ddot{\sim}$ 

# **BEI GRIN MACHT SICH IHR WISSEN BEZAHLT**

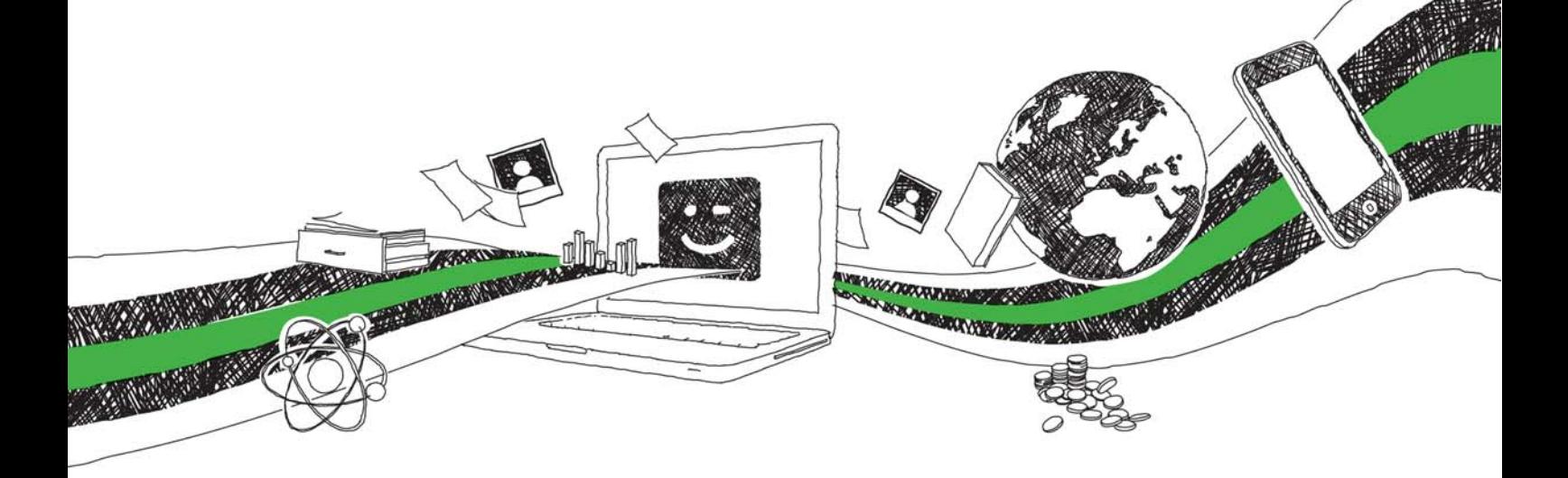

- Wir veröffentlichen Ihre Hausarbeit, Bachelor- und Masterarbeit
- Ihr eigenes eBook und Buch weltweit in allen wichtigen Shops
- Verdienen Sie an jedem Verkauf

## Jetzt bei www.GRIN.com hochladen und kostenlos publizieren

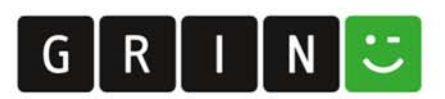

### **Bibliografische Information der Deutschen Nationalbibliothek:**

Bibliografische Information der Deutschen Nationalbibliothek: Die Deutsche Bibliothek verzeichnet diese Publikation in der Deutschen Nationalbibliografie: detaillierte bibliografische Daten sind im Internet über http://dnb.d-nb.de/abrufbar.

Dieses Werk sowie alle darin enthaltenen einzelnen Beiträge und Abbildungen sind urheberrechtlich geschützt. Jede Verwertung, die nicht ausdrücklich vom Urheberrechtsschutz zugelassen ist, bedarf der vorherigen Zustimmung des Verlages. Das gilt insbesondere für Vervielfältigungen, Bearbeitungen, Übersetzungen, Mikroverfilmungen, Auswertungen durch Datenbanken und für die Einspeicherung und Verarbeitung in elektronische Systeme. Alle Rechte, auch die des auszugsweisen Nachdrucks, der fotomechanischen Wiedergabe (einschließlich Mikrokopie) sowie der Auswertung durch Datenbanken oder ähnliche Einrichtungen, vorbehalten.

Copyright © 2004 Examicus Verlag ISBN: 9783656999287

## Aufbau eines Anwendungssystems zur Erstellung **Dynamischer Websites**

Examicus - Verlag für akademische Texte

Der Examicus Verlag mit Sitz in München hat sich auf die Veröffentlichung akademischer Texte spezialisiert.

Die Verlagswebseite www.examicus.de ist für Studenten, Hochschullehrer und andere Akademiker die ideale Plattform, ihre Fachtexte, Studienarbeiten, Abschlussarbeiten oder Dissertationen einem breiten Publikum zu präsentieren.

**FACHHOCHSCHULE KÖLN** University of Applied Sciences Cologne

FAKULTÄT FÜR WIRTSCHAFTSWISSENSCHAFTEN Faculty of Economics and Business Administration

Diplomarbeit

(Drei - Monats - Arbeit)

zur Erlangung des Diplomgrades Diplom-Kauffrau (FH) im Studiengang Betriebswirtschaftslehre der Fachhochschule Köln

## "Aufbau eines Anwendungssystems zur Erstellung Dynamischer Websites"

vorgelegt am: von cand. rer. pol.: 19. Februar 2004 Natalia Fahrenbruch

## Danksagung

Diese Gelegenheit möchte ich wahrnehmen, um mich bei allen Personen zu bedanken, die mich bei der Erstellung dieser Diplomarbeit unterstützt haben.

An erster Stelle danke ich meinen lieben Eltern, die mir während des gesamten Studiums geholfen haben. Für ihr enormes Engagement möchte ich ihnen hiermit ganz herzlich danken.

Ein großer Dank gilt meinen wissenschaftlichen Betreuern Herrn Prof. Dr. Otto K. Amon und Herrn Prof. Dr.-Ing. Werner Müller, die mir mit konzeptionellen Anregungen und fachlichen Ratschlägen jederzeit zur Seite standen.

Besonders möchte ich mich auch bei meinem Freund Nico Laudor bedanken, der mich bei der Verwirklichung tatkräftig und moralisch unterstützt hat. Für seinen unermüdlichen Einsatz gebührt ihm ein großes Dankeschön.

## Inhaltsverzeichnis

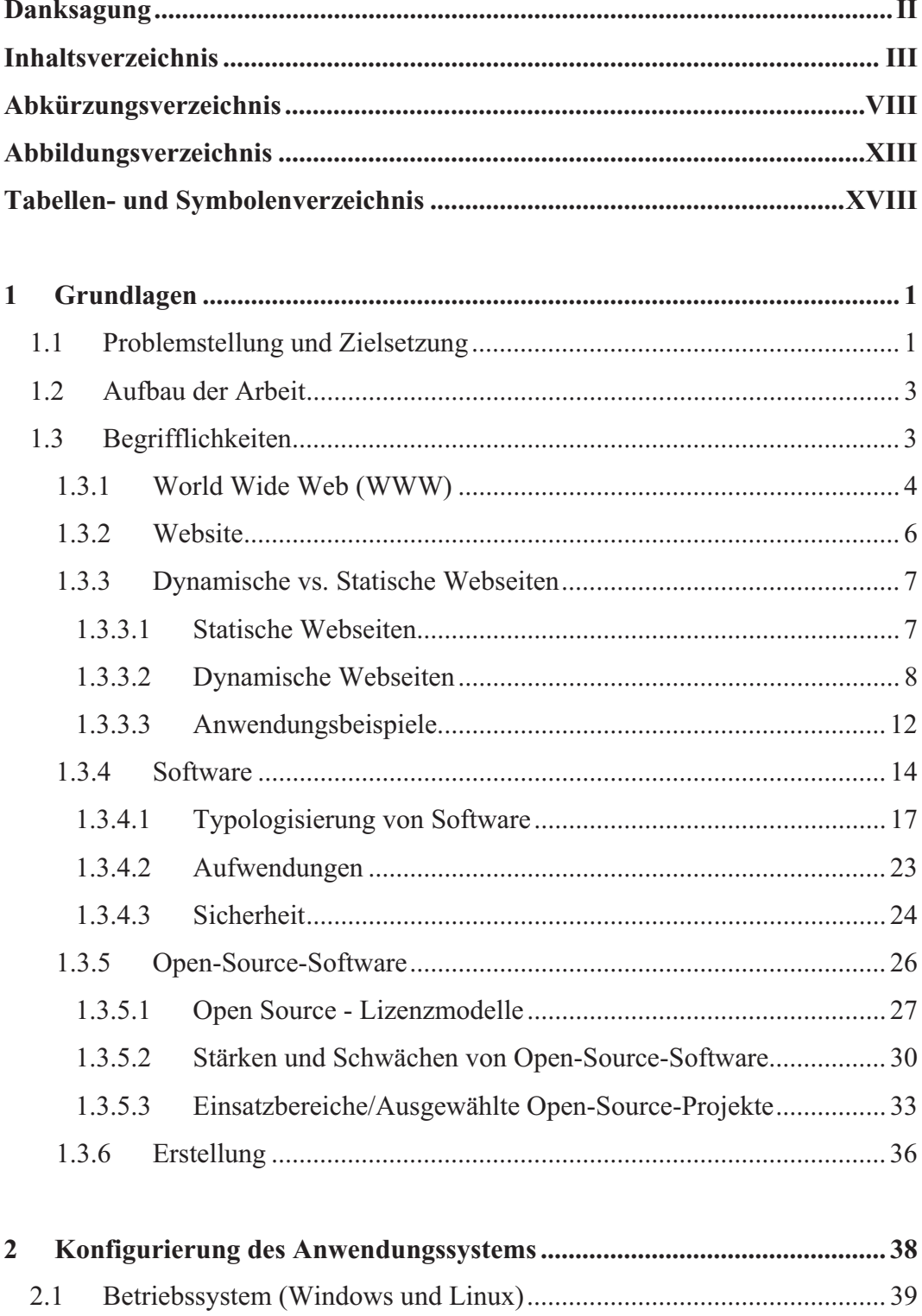

 $2.1.1$  $2.1.2$ 

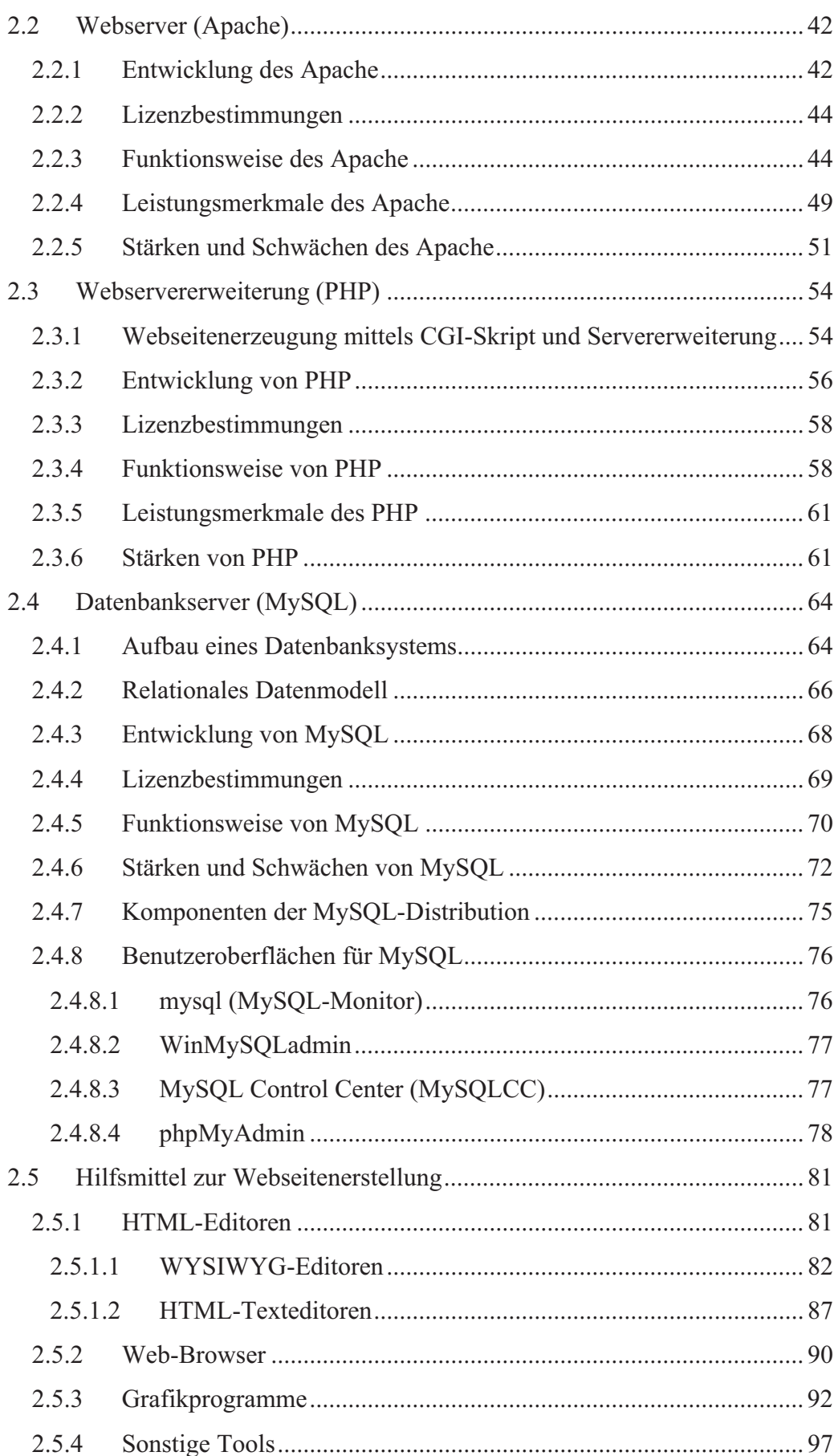

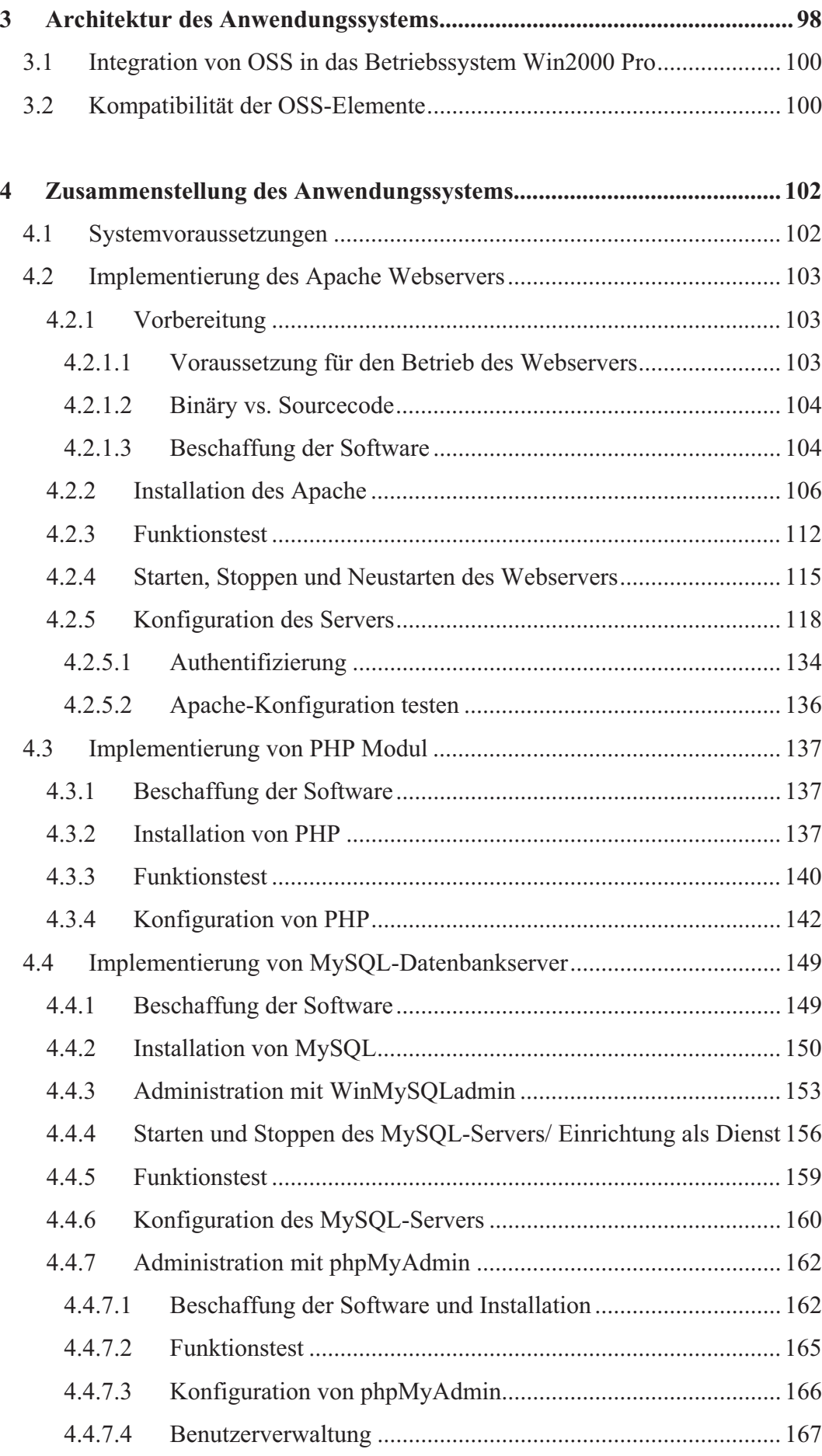

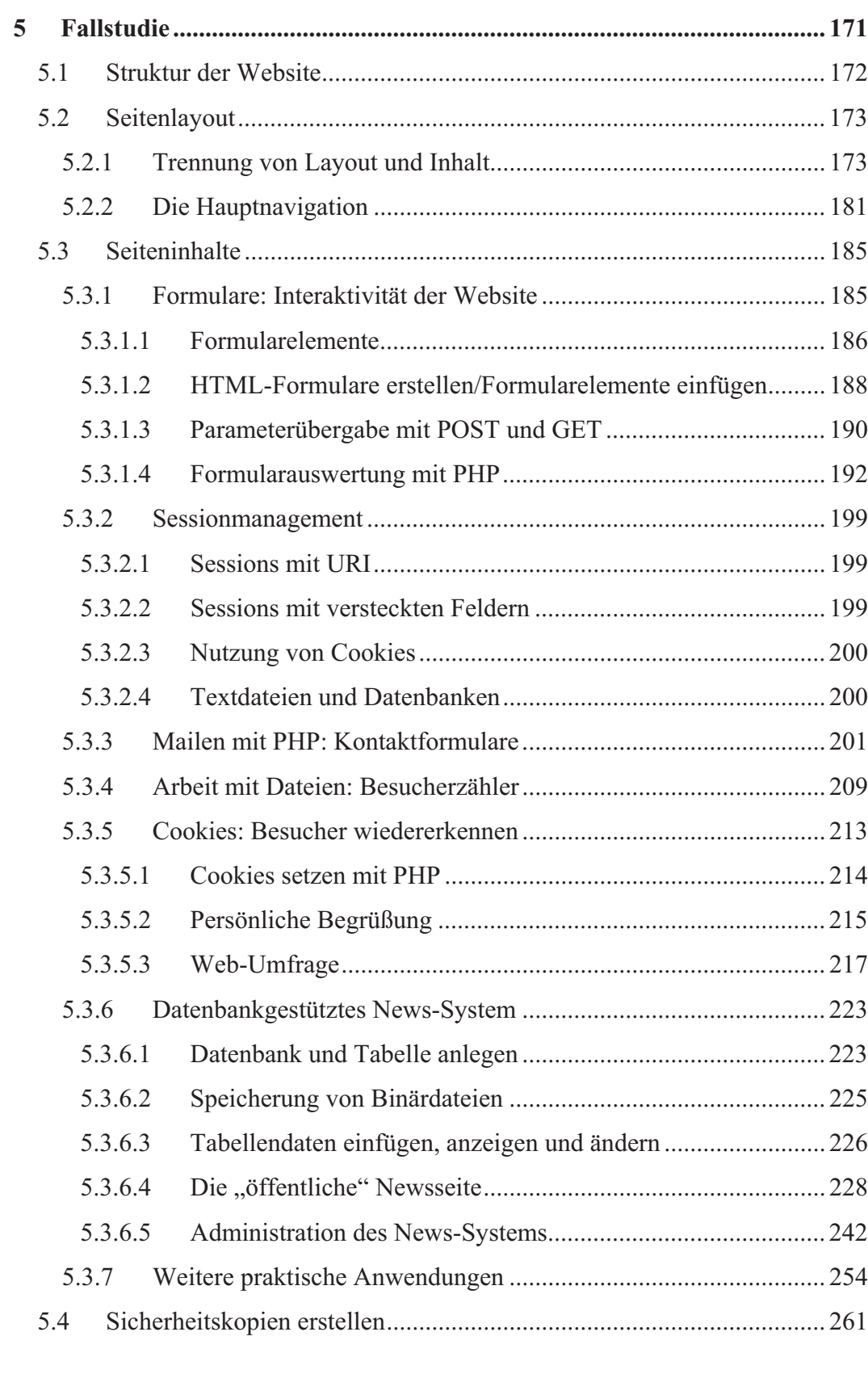

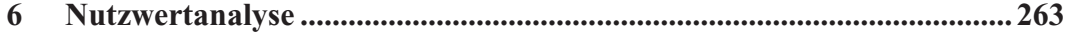

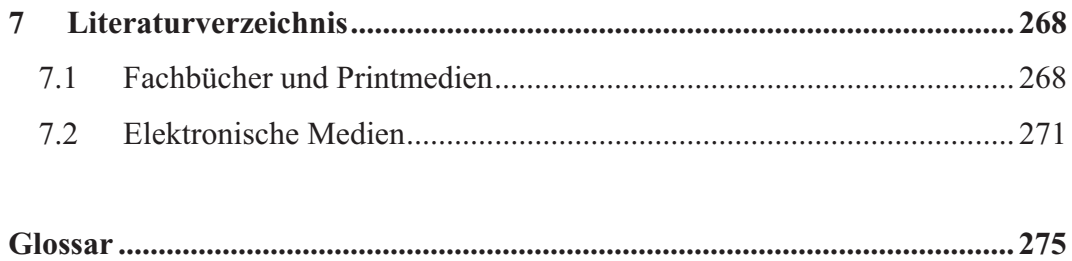

## Inhaltsverzeichnis zum Anhang (auf der CD)

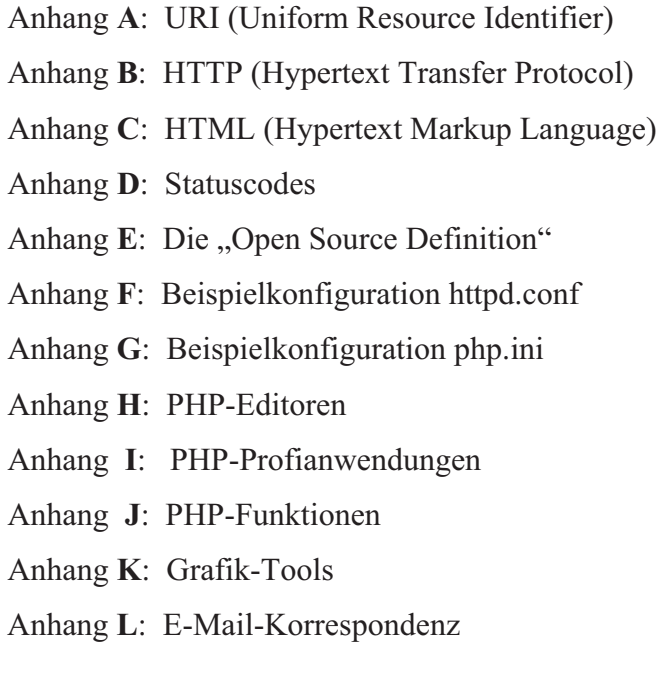

## Abkürzungsverzeichnis

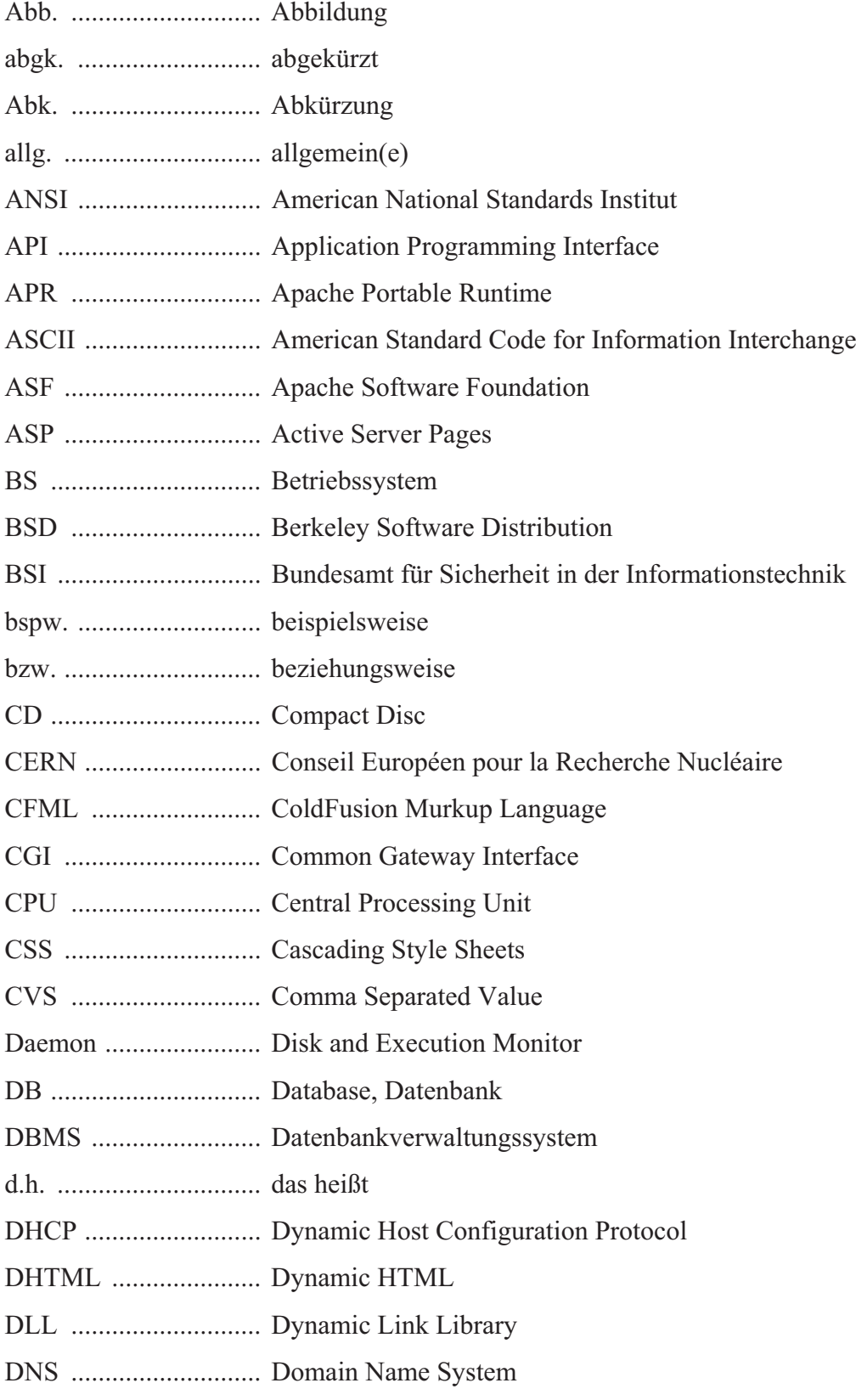

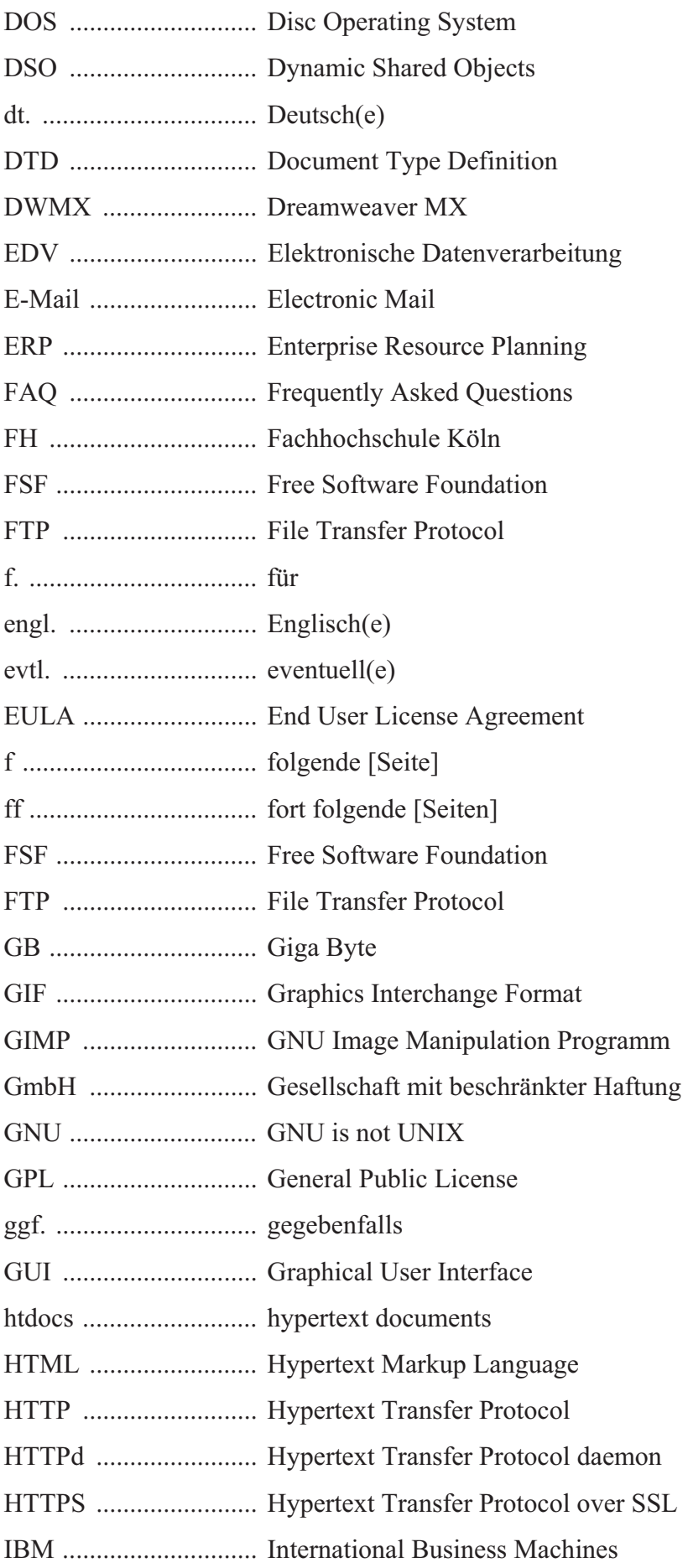

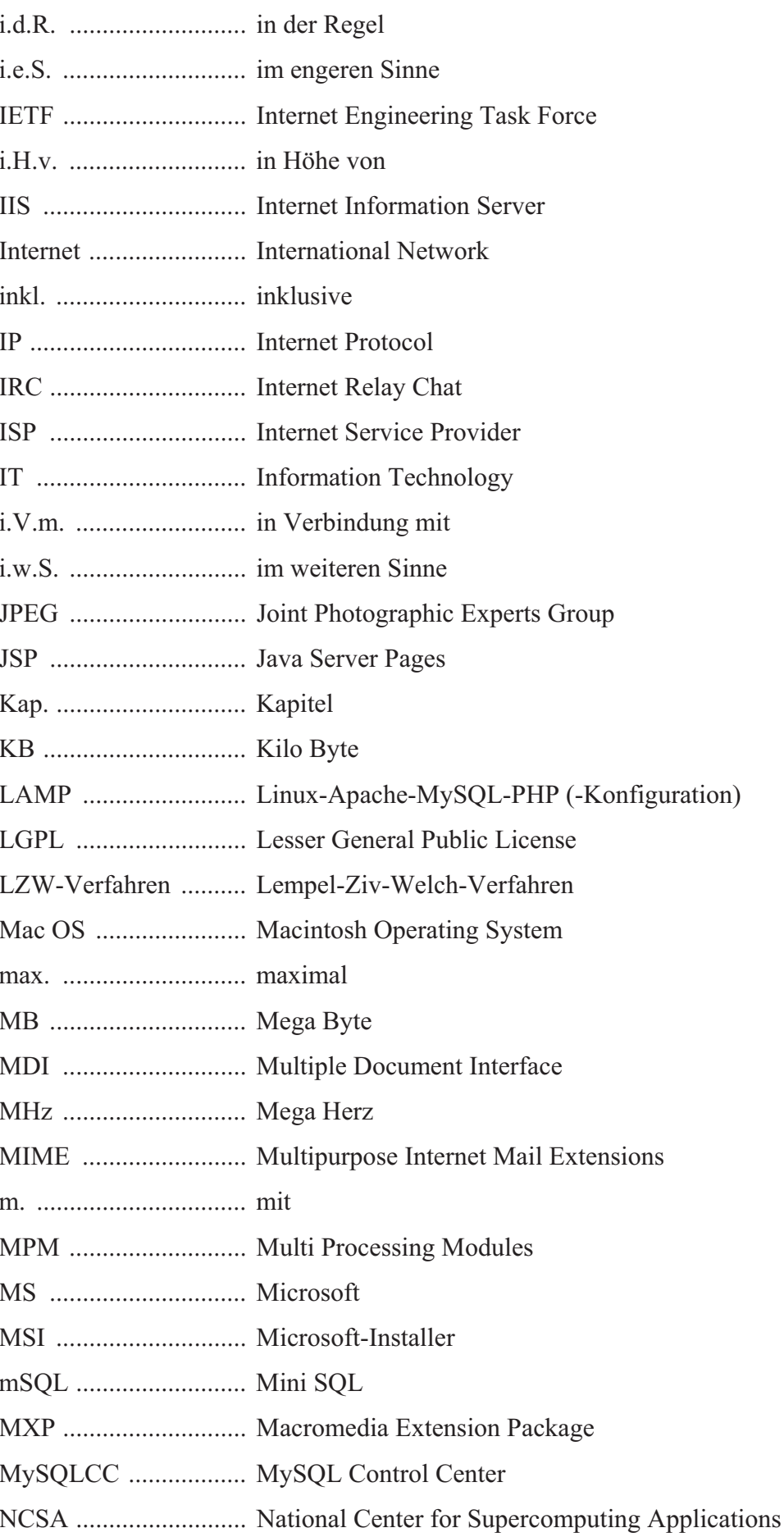

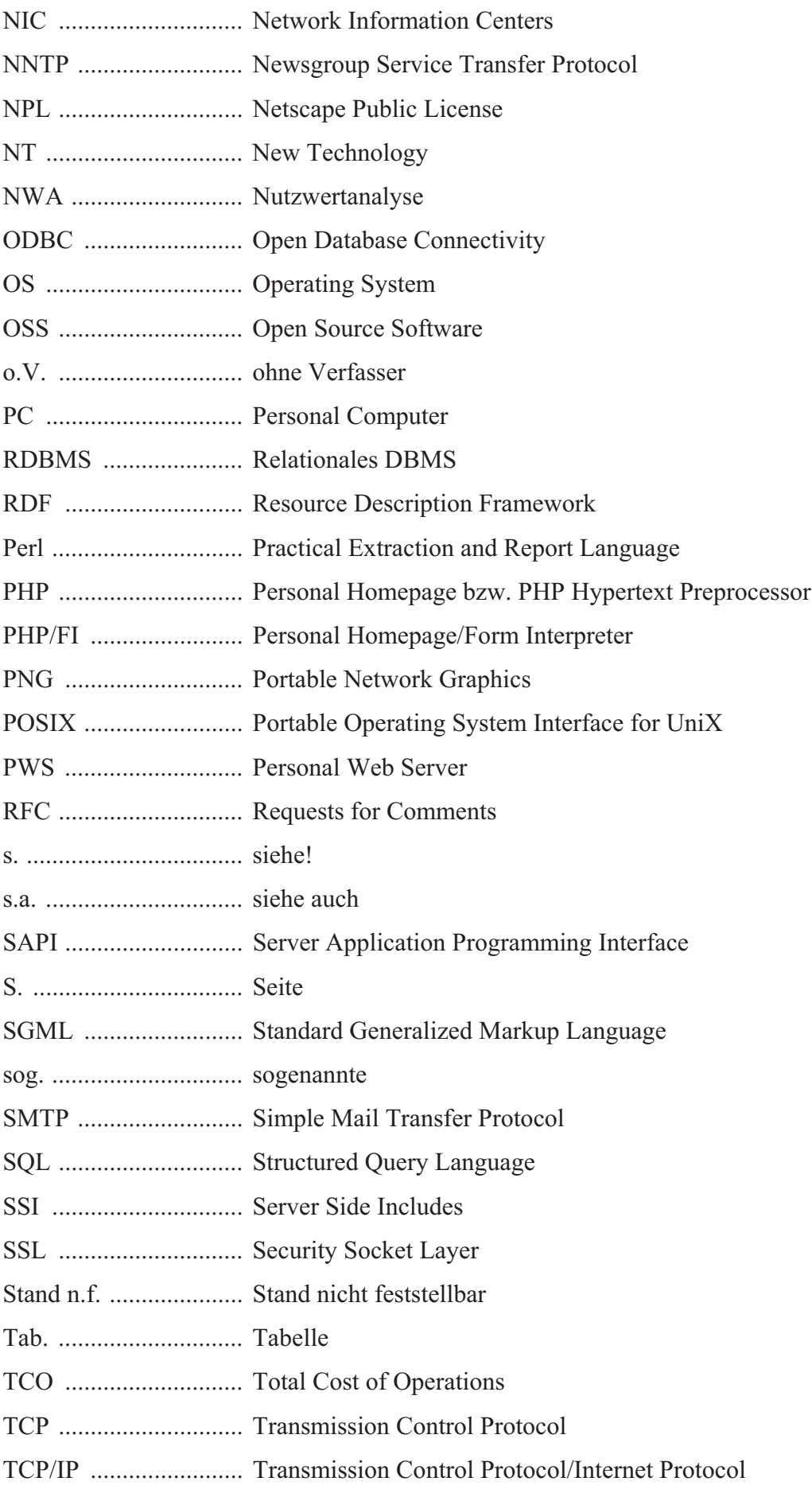

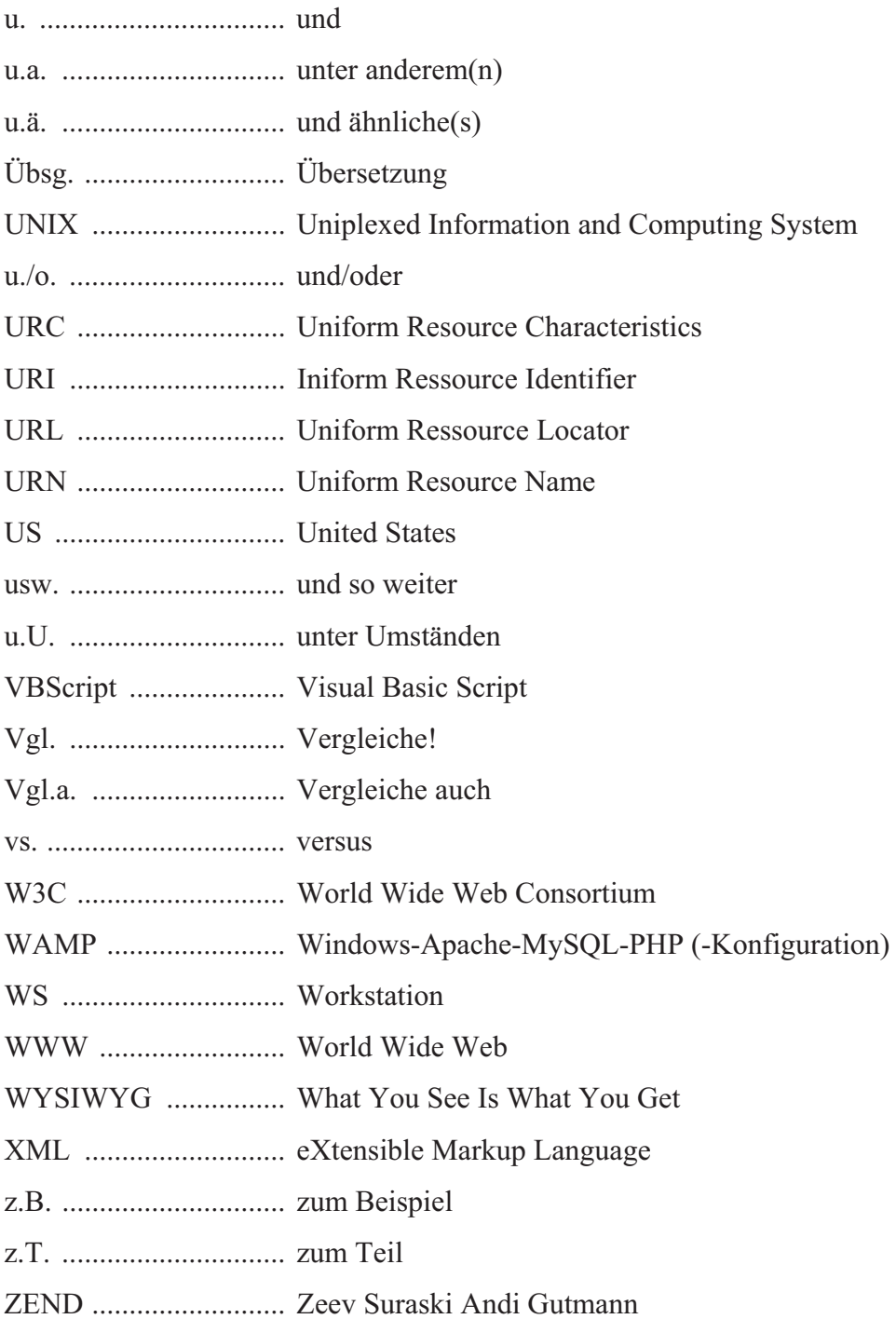

## Abbildungsverzeichnis

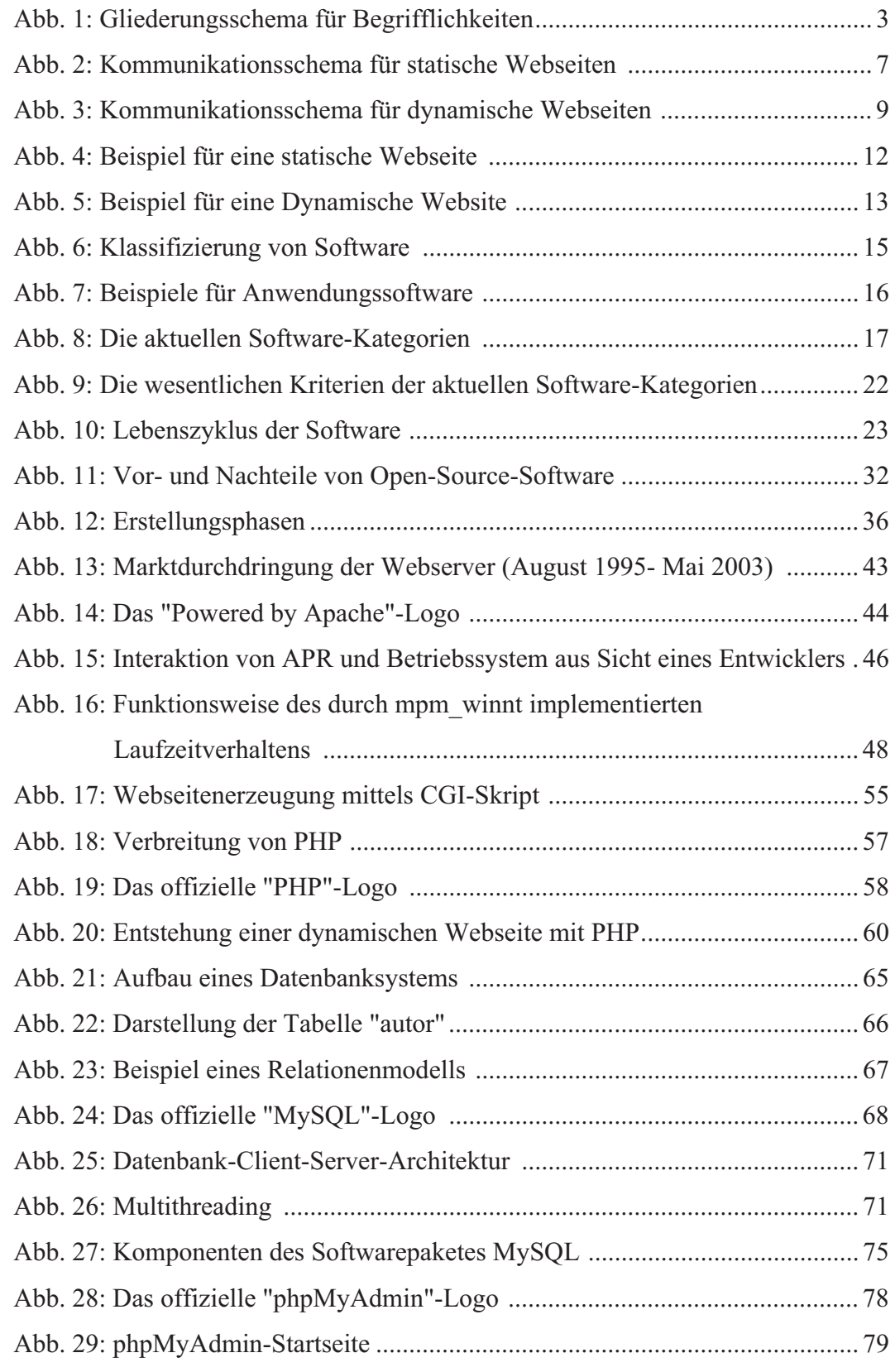

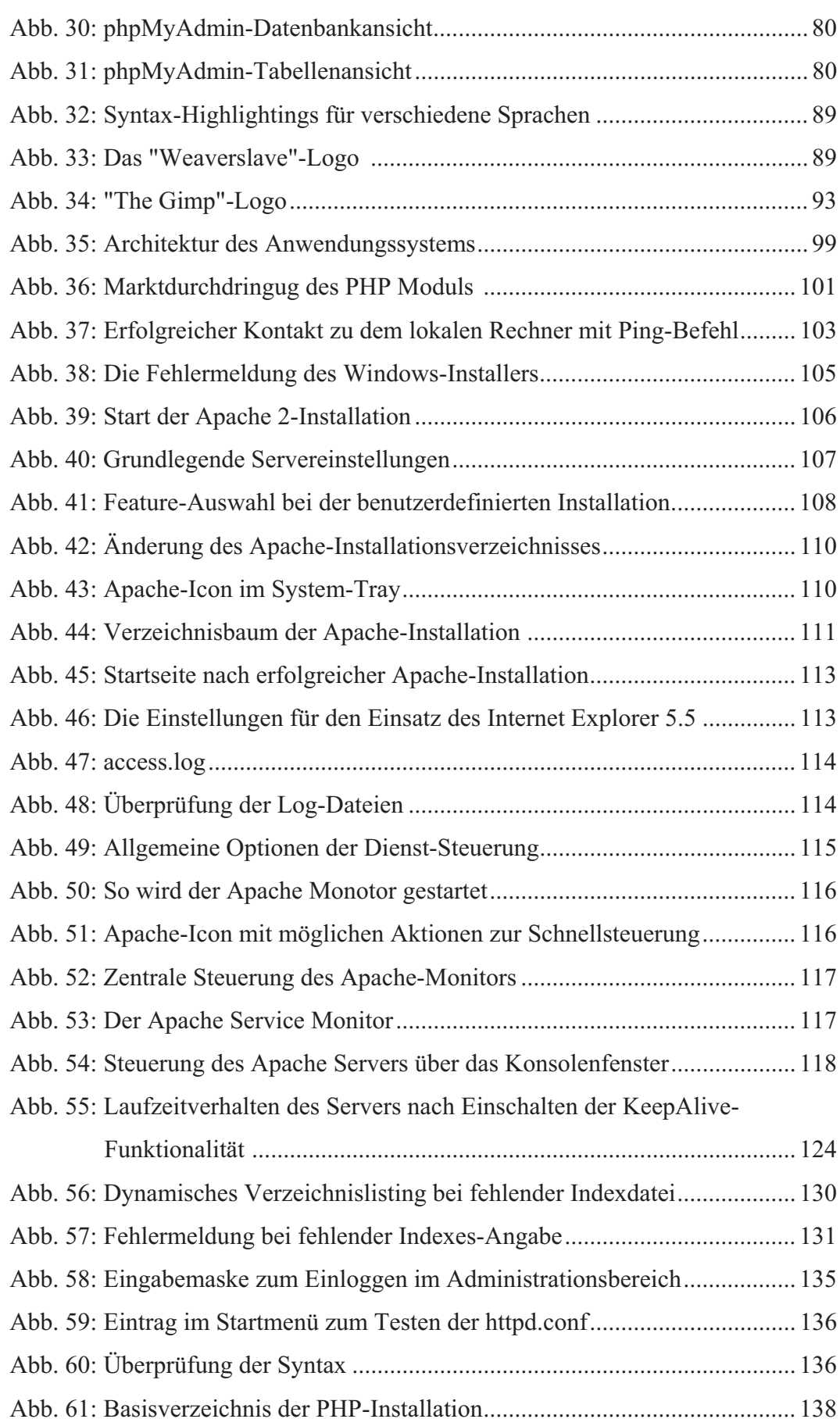

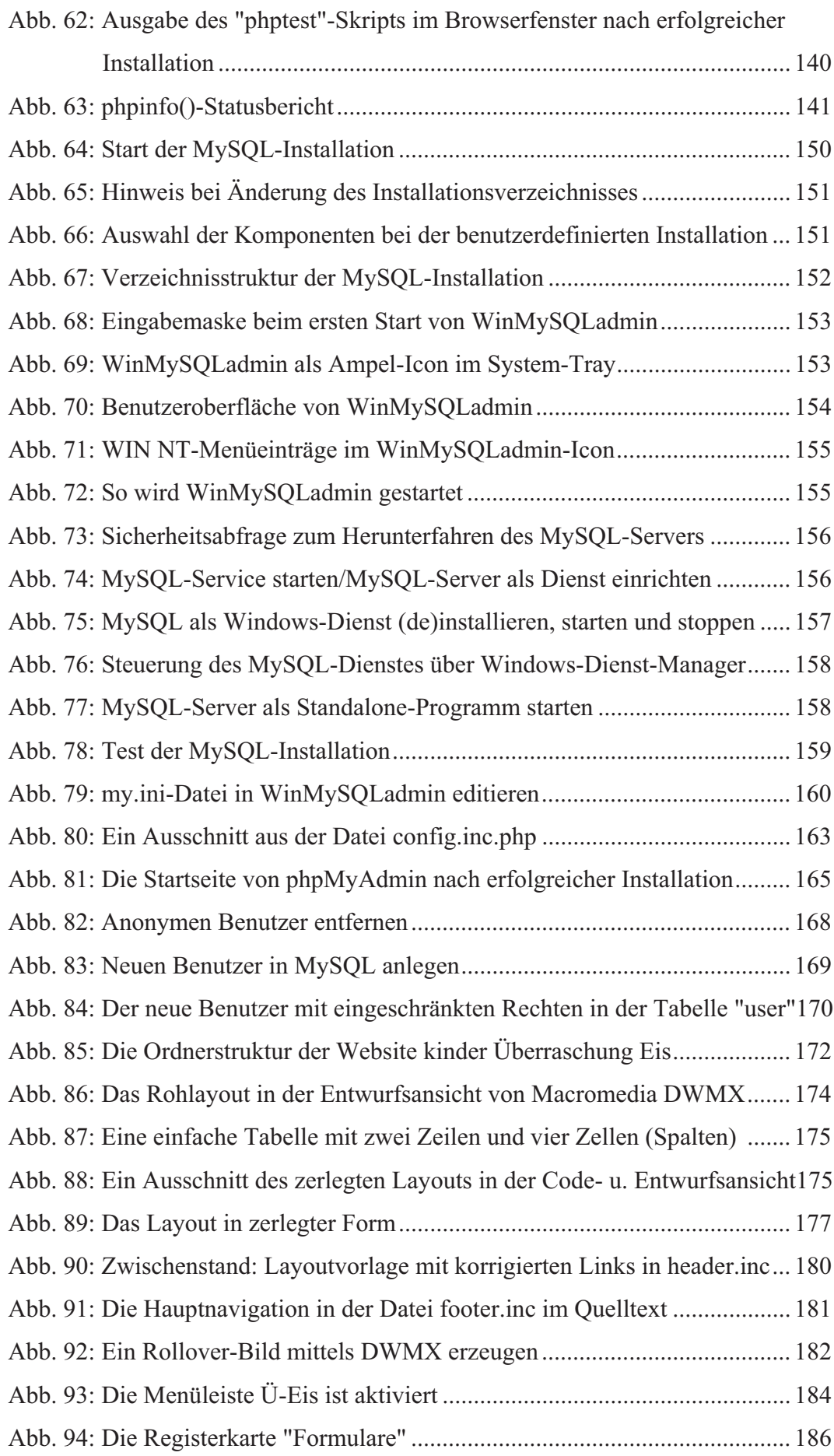

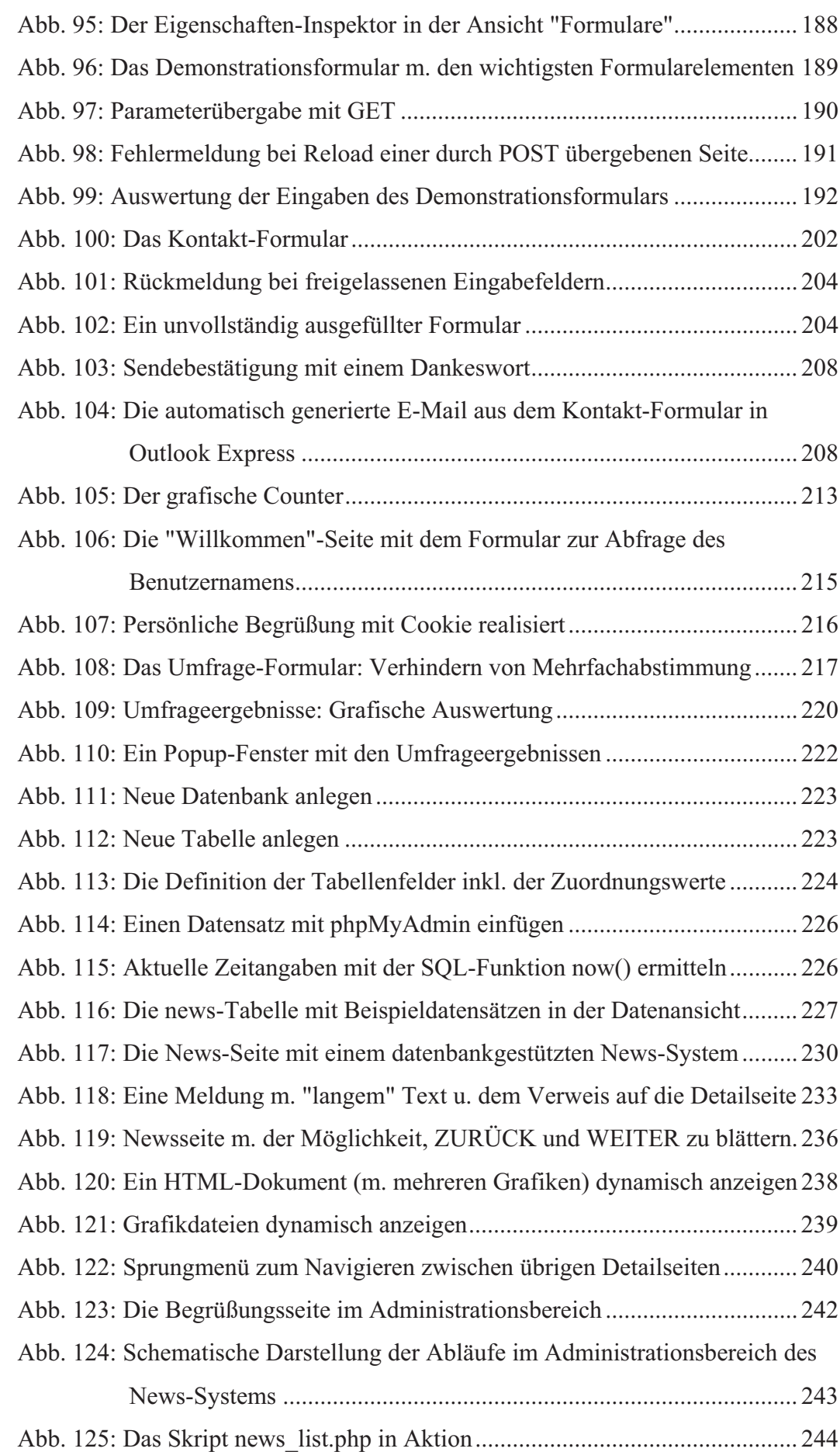

XVII

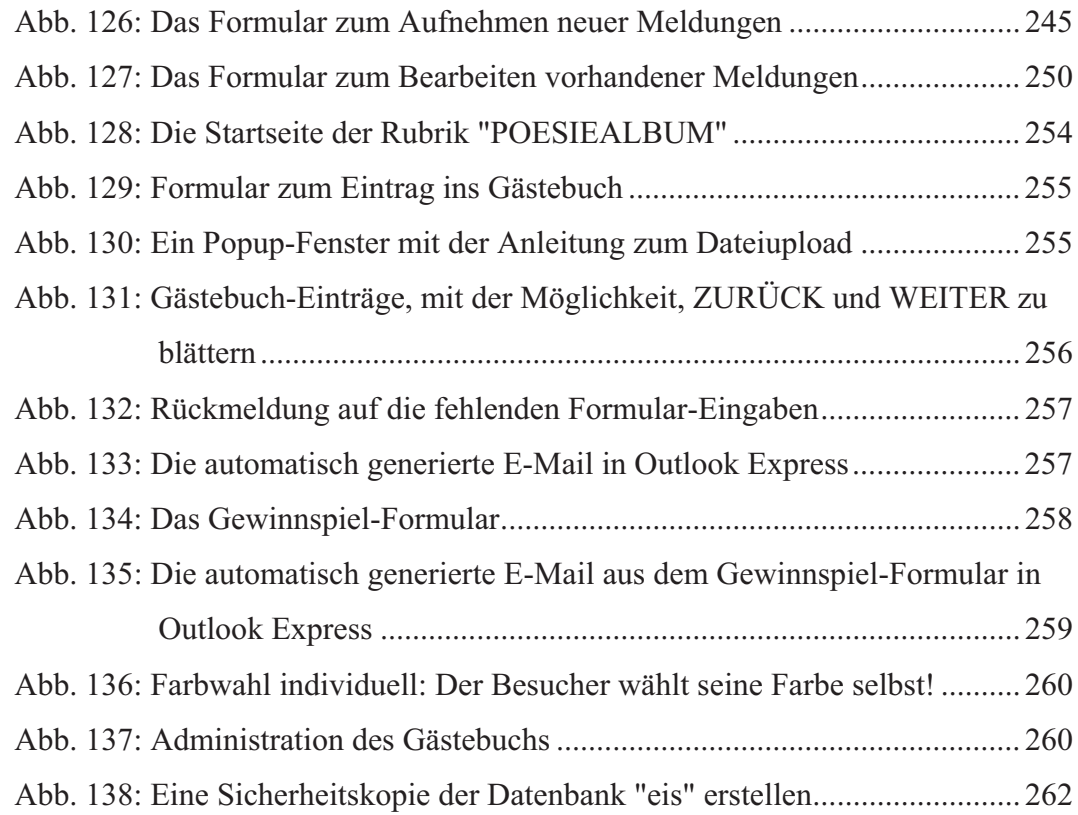

## XVIII

## Tabellen- und Symbolenverzeichnis

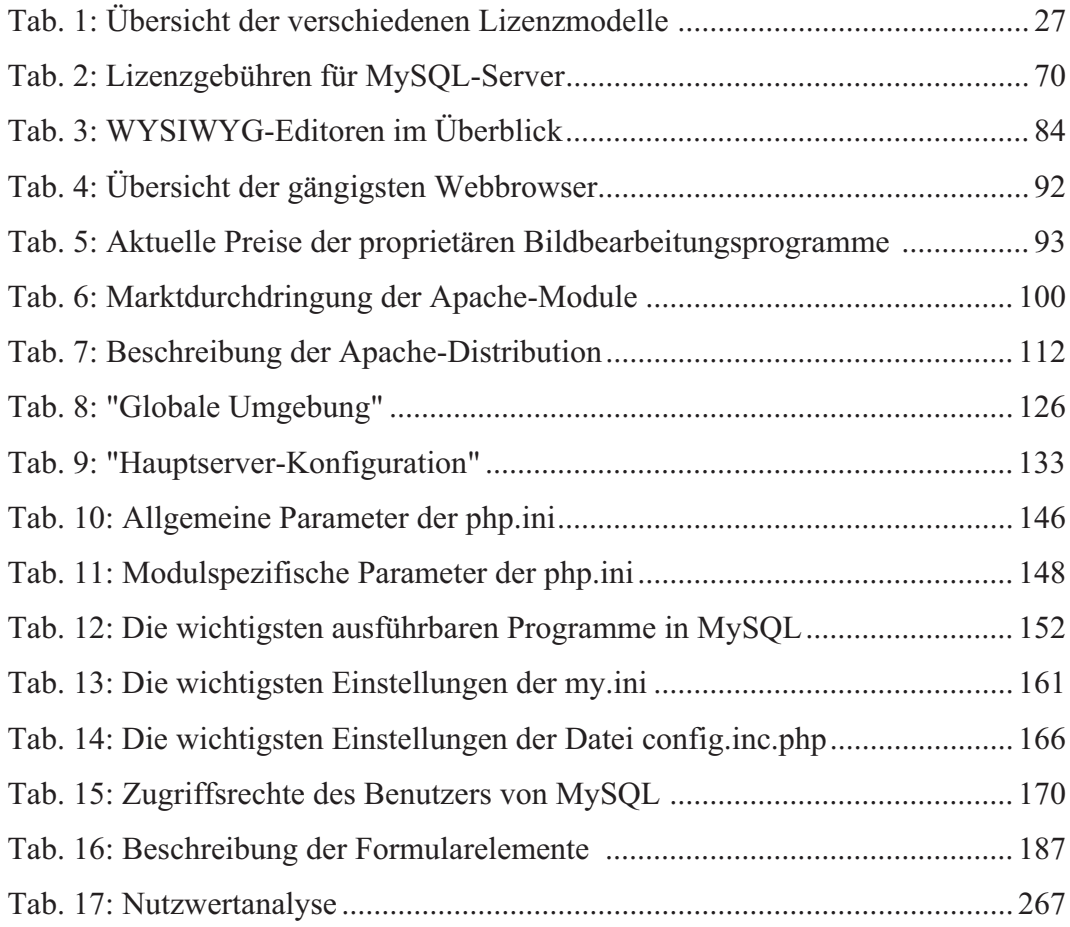

#### Grundlagen  $\mathbf{1}$

### 1.1 Problemstellung und Zielsetzung

Die Erstellung, Einrichtung, und Betreuung von Websites war in der Vergangenheit nur mit Spezialwissen zu bewältigen und dementsprechend teuer auf dem Markt zu haben. Zum einen wurden hohe Beträge für den Kauf spezieller Software aufgewendet und zum anderen mussten Spezialisten engagiert werden, die die Installation, Administration und Pflege übernahmen. Diesen Aufwand konnten und wollten sich viele Betreiber von Websites nicht leisten. Zudem waren die Unternehmen bei der Gestaltung und Aktualisierung der Webinhalte von Fachkräften in der Weise abhängig, dass sie auf die Verfügbarkeit dieser angewiesen waren.

In der jüngeren Vergangenheit sind mit dem Aufkommen der Open Source-Gemeinde die notwendigen Softwareprodukte (von denen einige im Verlauf dieser Diplomarbeit vorgestellt werden) zu günstigen Preisen, wenn nicht sogar umsonst (inklusive ausführlicher Installations- und Softwareanleitungen) im Internet zu beziehen. Außerdem finden sich dort die Grundzüge der Open Source-Bestimmungen (Lizenzen), auf dessen Grundlage diese Programme entwickelt, vertrieben und genutzt werden können.

Des Weiteren gibt es zahlreiche Literatur zu dem Themengebiet "Open Source Software" (deren hochrangigsten Vertreter sind: Linux, Apache, PHP, MySQL) wie das Literaturverzeichnis am Ende dieser Diplomarbeit dokumentiert.

Nicht zuletzt hat das Internet (mit seinen Diensten: www, ftp, mailto, usenet news) dafür gesorgt, dass aus Ideen und anfänglichen Programmcodes ausgewachsene und meist "brauchbare" Software entstanden ist. Eine Folge war, dass sich kommerzielle Anbieter mit einer neuen Preispolitik im Markt positionieren mussten. Zusätzlich ermöglicht sie jedem, der Interesse an der Erstellung von Websites hat, dies kostengünstig (abgesehen von dem Downloadaufwand der Software, die meist mehrere MB groß ist) mit "fast" professionellen Hilfsmitteln zu erstellen

Mit der Entwicklung neuer Technologien zur einfachen Gestaltung und Anbindung an Datenbanken von Websites ist es mehr und mehr möglich die Wartung des Webauftritts in die eigenen Hände zu nehmen. Die Bestrebung von Website-Betreibern, dynamische Inhalte anzubieten, scheitert oft an dem damit verbundenen Aufwand. Die Verwendung von Open Source Software bietet jedoch ein angemessenes Preis-Leistungsverhältnis. "Eines der signifikanten Vorteile bei der Nutzung von Open Source Software ist das Fehlen jeglicher Anschaffungskosten. Insbesondere der Mittelstand, der durchschnittlich 20 bis 80 EDV-Arbeitsplätze samt der notwendigen Infrastruktur unterhalten muss, profitiert von der lizenzkostenfreien Alternative. Je EDV-Arbeitsplatz können jährlich im Durchschnitt 1.000 bis 2.500 Euro alleine an Update- und Lizenzgebühren gespart werden. Durch die Einführung von Open Source Software lassen sich weiterhin die Kosten für Anschaffungen und Inbetriebnahme um mehr als 50% verringern."

Die Erstellung einer Webpräsenz kann in vielen Fällen direkt im Anschluss an die Registrierung der gewünschten Internetadresse erfolgen. Vor der Veröffentlichung sollte jedoch das mit den Open Source Software-Elementen (Apache, PHP und MySQL) zusammengestellte System auf einer internen Anwendungsumgebung getestet werden.

Die Internet Service Provider haben sich auf die entsprechenden Technologien eingestellt und bieten verschiedene Konfigurationsmöglichkeiten an. Unter anderem kann darunter auch die Verwendung von PHP-Skripten auf den Webservern der Internet Service Provider erlaubt sein.

Ziel dieser Diplomarbeit ist es, den Aufbau eines Anwendungssystems zu beschreiben, dass die Erstellung von dynamischen Websites unterstützt. Dabei wird darauf geachtet, dass es sich ausschließlich um Open Source Software-Elemente handelt, die frei im Internet zugänglich und kostenlos erhältlich sind.

http://www.riccaut.de/produkte/oss, 26.06.2003

## 1.2 Aufbau der Arbeit

Zu Beginn der Arbeit werden die Problemstellung und die Zielsetzung definiert sowie relevante Begrifflichkeiten erläutert.

Daraufhin folgt eine Vorstellung der in dieser Arbeit verwendeten Open-Source-Software. Außerdem werden im zweiten Kapitel Hilfsmittel zur Webseitenerstellung beschrieben.

Das dritte Kapitel beschäftigt sich mit der Darstellung der Beziehungen unter den Open-Source-Software-Elementen.

Im vierten Kapitel wird auf die Implementierung der Software und insbesondere auf die Installation und Konfiguration der Programme eingegangen.

Im fünften Kapitel wird die Funktionalität des Anwendungssystems im Rahmen einer Fallstudie für ein fiktives "kinder Überraschung Eis" getestet.

Das sechste Kapitel beinhaltet die abschließende Bewertung des Systems und die Darstellung der Ergebnisse in einer Nutzwertanalyse.

### 1.3 Begrifflichkeiten

Die Begriffe werden nach folgendem Schema in den Untergliederungspunkten definiert (s. Abb. 1):

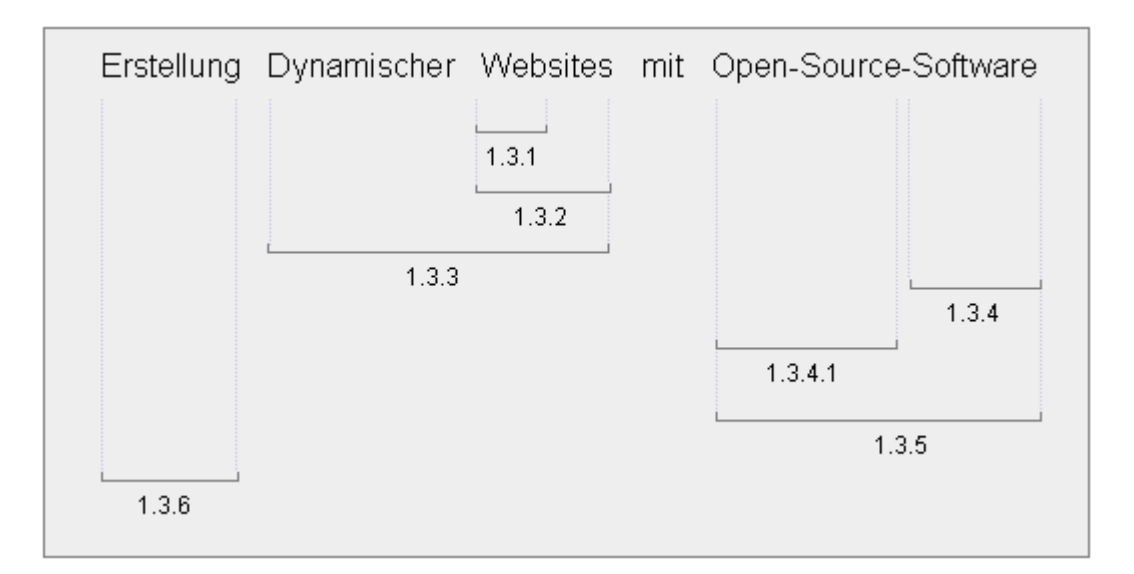

Abb. 1: Gliederungsschema für Begrifflichkeiten

### 1.3.1 World Wide Web (WWW)

Im allgemeinen Sprachgebrauch werden die Begriffe WWW und Internet fälschlicherweise synonym verwendet. "Als Internet wird die Einheit aller Personen, Firmen, Organisationen verstanden, die sich unter Einhaltung bestimmter Standards und Normen zusammenschließen. Das können auf der einen Seite Informationsanbieter (die Server) sein, auf der anderen Seite gehören auch alle Informationsnutzer (die Surfer [bzw. Clients]) dazu."<sup>2</sup> Das Internet trägt den Beinahmen "Netz der Netze", "das weltweit andere Netze verbindet und mittels verschiedener Protokolle eine Reihe von Anwendungsdiensten, vor allem das World Wide Web [...], zur Verfügung stellt."<sup>3</sup>

Die anwendungsnahen Dienste im Internet basieren auf standardisierten Protokollen, die zwischen Client und Server verwendet werden. Im Wesentlichen handelt es sich dabei um

- World Wide Web: Hypertext Transfer Protocol  $(\rightarrow$  HTTP, S. 283),
- File Transfer: File Transfer Protocol ( $\rightarrow$ FTP, S. 282),
- E-Mail: Simple Mail Transfer Protocol ( $\rightarrow$ SMTP, S. 288),
- Usenet News: Network News Transfer Protocol (NNTP) und
- Terminal Emulation: Telnet Protocol (Telnet).

Das Standardisierungsgremium IETF (Internet Engineering Task Force) steuert und überwacht die Weiterentwicklung der im Internet verwendeten Protokolle. Entwurf und Veröffentlichung der Standards erfolgt in Form von RFC<sup>4</sup> im Internet.

Viele der Kernprotokolle sind seit der Frühzeit des Internets weitgehend unverändert im Einsatz (z.B. Telnet seit 1972, FTP seit 1973, SMTP seit 1982). Die Aufmerksamkeit, die das Internet in den letzten Jahren in der Öffentlichkeit und in der Wirtschaft erfahren hat, ist in erster Linie auf das World Wide Web zurückzuführen.<sup>5</sup>

Krause, J.: PHP 4, 2003, S. 41

Stahlknecht, P. u.a.: Wirtschaftsinformatik, 2002, S. 89

Die Abk. RFC steht für Requests for Comments und bezeichnet Dokumente, die Vorschläge für Standards, Technologien oder Vorgehensweisen innerhalb des Internets enthalten.

Vgl. Stahlknecht, P. u.a.: Wirtschaftsinformatik, 2002, S. 113

Der Begriff World Wide Web (auch als WWW, W3 oder kurz Web bezeichnet) wurde 1989 von Tim Berners-Lee geprägt. Das ursprüngliche Ziel war die Verknüpfung der auf verschiedenen Computersystemen vorhandenen Informationen<sup>6</sup> (vor allem wissenschaftliche Texte) zu einem großen Informationssystem. Dadurch sollten die Informationsflüsse zwischen den Mitarbeitern verbessert und beschleunigt werden. Berners Lee entwickelte und kombinierte als Basis des Web drei einfache Protokolle/Spezifikationen<sup>7</sup>:

- Für die Adressierung einer Ressource<sup>8</sup>: URI (Uniform Resource Identifier)
- Für die Übertragung einer Ressource: HTTP (Hypertext Transfer Protocol)
- Für die Darstellung einer Ressource: HTML (Hypertext Markup Language)

Die erste Version der Web-Spezifikation wurde 1991 vom CERN (Abk. für: Conseil Européen pour la Recherche Nucléaire, europäisches Forschungszentrum für Teilchenphysik, http://www.cern.ch) freigegeben.

Die Weiterentwicklung und Standardisierung des Web wird vom World Wide Web Consortium ( $\rightarrow$ W3C, http://www.w3.org, S. 290) koordiniert. Dieses unabhängige Gremium wird von Industrie und Wissenschaft getragen und von vielen Staaten unterstützt. $10$ 

Das zentrale Element des Web ist das multimediale Dokument (Webseite, S. 6), das verschiedene Medien wie Texte, Bilder, Audio- und Videodaten integriert und mit weiteren Dokumenten auch anderer Rechner im Internet über Querverweise (Links) verknüpft (Hypertext-Prinzip). Die Eingangsseite zu einem mehrere Seiten umfassenden Informationsangebot wird als Homepage bezeichnet.

Das Web basiert auf dem Client-Server-Modell. Die grafische Aufbereitung von Webseiten erfolgt auf der Client-Seite vorwiegend in sog. Webbrowsern (S. 90), die das Blättern und Navigieren durch verknüpfte Dokumente ermöglichen.

 $\rightarrow$ Information, S. 283. Umfassende Hinweise zu Grundbegriffen gibt die Norm DIN 44300 (Grundbegriffe der Informationsverarbeitung)

Vgl. TEIA: Apache, 2001, Abschnitt 1.1, http://www.teia.de, 24.05.2003

 $\rightarrow$ Ressource, S. 287

Vgl. Hansen, H. R. u.a.: Wirtschaftsinformatik, 2001, S. 1192

 $10<sup>10</sup>$ Vgl. Stahlknecht, P. u.a.: Wirtschaftsinformatik, 2002, S. 113

Eine Webseite wird auf Anfrage des Webbrowsers von einem Webserver geliefert. Die Kommunikation zwischen Webbrowser und Webserver wird durch das *HTTP* geregelt. (Weitere Informationen zu HTTP: siehe Anhang B).

Jede Webseite und jede andere Ressource wird über eine eindeutige Adresse in Form der URL definiert, bspw. http://www.wi.fh-koeln.de/bwl/orga/ (Weitere Informationen zu URL: siehe Anhang A).

Die Seitenbeschreibungssprache HTML ist der Standard für die Darstellung der Informationen einer Webseite. Mit Hilfe vordefinierter Markierungen (Tags) können die Inhalte einer Webseite (Texte, Bilder usw.) angeordnet und formatiert werden. (Weitere Informationen zu HTML: siehe Anhang C).

### 1.3.2 Website

Unter einer Website (auch Webpräsenz, -auftritt oder einfach Site genannt) wird ein virtueller Ort im Web verstanden, an dem ein oder mehrere zusammengehörige HTML-Dokumente, sog. (Web-)Seiten zu finden sind, die durch eine einheitliche Navigation zusammengefasst und durch Hyperlinks miteinander vernetzt werden. Diesem Ort wird durch die URL eine eindeutige Adresse im Netz zugewiesen, die ihn von allen anderen Sites unterscheidbar macht und den gezielten Zugriff erlaubt.<sup>11</sup> Außer der URL-Adresse sind keine weiteren Informationen notwendig, um auf die damit bezeichnete Ressource im Netz zugreifen zu können.<sup>12</sup>

Die Homepage<sup>13</sup> (die "Startseite" eines Webauftritts) dient als Eingangsseite in ein solches Netz. Sie stellt die gesamte Website in einen thematischen Kontext und ermöglicht die Navigation durch dessen Teilinhalte. Von ihr aus wird der Besucher durch die Website interaktiv geführt. Dadurch wird die Homepage zum zentralen Orientierungspunkt einer Website und trägt wesentlich dazu bei, diese als eigenständige Einheit im Web zu identifizieren.

 $11$ Vgl. Kurz, A.: Net-Lexikon, http://www.net-lexikon.de/Web-Site.html, 11.04.2003

<sup>12</sup> Vgl. TEIA: Apache, 2001, Abschnitt 1.4.2, http://www.teia.de, 24.05.2003

<sup>13</sup> Wird im allgemeinen Sprachgebrauch fälschlicherweise oft synonym mit Website verwendet.

### 1.3.3 Dynamische vs. Statische Webseiten

#### 1.3.3.1 Statische Webseiten

Am einfachsten werden Informationen im Web in Form von statischen Webseiten zur Verfügung gestellt. Ihr Zweck ist die Darstellung von Informationen auf der Basis eines Hypertextsystems: Die in statischen Webseiten enthaltenen Informationen werden mittels HTML-Tags formatiert und als fertige Datei auf der Festplatte des Servers abgelegt. Wird die zu dieser Datei passende URL aufgerufen, liest der Webserver die zugehörige Datei von seiner Festplatte und stellt sie dem Webbrowser ohne Änderungen zur Verfügung (s. Abb. 2).

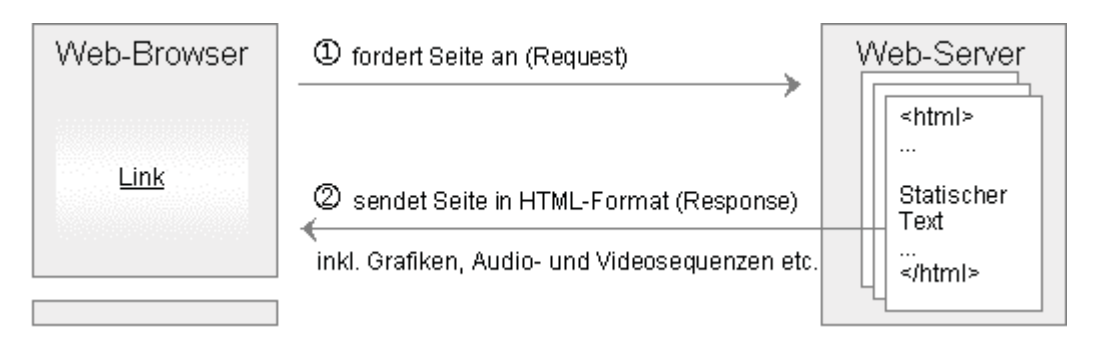

Abb. 2: Kommunikationsschema für statische Webseiten<sup>14</sup>

Statische Webseiten werden per Hand erstellt, gespeichert und sind damit festgelegt. Die Informationen, die dem Besucher bei statischen Webseiten übermittelt werden, sind fest in den HTML-Dateien verankert. "Eine Trennung von Format und Inhalt ist nicht vorgesehen. Wie bei einem gedruckten Buch wird die Seite immer so angezeigt, wie sie erstellt wurde. Vorteil gegenüber einem Buch sind die Verweise auf verwandte Artikel durch Hyperlinks."<sup>15</sup> Nachteil der statischen Webseiten ist, dass jede Änderung des dargestellten Inhalts manuell bzw. über entsprechende Tools in eine HTML-Seite eingefügt werden muss, was bei häufigen Änderungen mit einem hohen Aufwand verbunden ist.

 $14$ Vgl. Saamer, S.: Portale, 2000, S. 21

<sup>15</sup> Saamer, S.: Portale, 2000, S. 21

Für kleinere Websites mit einer überschaubaren Zahl an HTML-Dokumenten und seltener Aktualisierung ist das statische Verfahren ausreichend. Sobald die Zahl der Seiten wächst und die Site möglichst täglich aktualisiert werden soll, sind andere Techniken notwendig, Dynamische Verfahren, bei denen der Inhalt der Webseite, nicht die Webseite selbst ausgetauscht wird.

#### 1.3.3.2 Dynamische Webseiten

Im Unterschied zu statischen Webseiten, die in unveränderter, für alle Benutzer gleicher Form zum Abruf bereitstehen, werden dynamische Webseiten erst dann erzeugt, wenn der Benutzer sie anfordert. Mit dynamisch sind die Inhalte der Webseite gemeint, die sich nach aktuellen Erfordernissen (wie Benutzereingaben) ändern. Diese Inhalte können aus verschiedenen externen Informationsquellen (z.B. Datenbanken) stammen. "Der Begriff Dynamische Webseiten bezeichnet nicht Webseiten mit Multimedia-Effekten, sondern solche Seiten, die – im Gegensatz zu statischen Webseiten – erst auf Anfrage eines Besuchers hin, quasi ,zur Laufzeit', aus einem Datenpool erstellt werden. Der Server bezieht Inhalte dynamischer Seiten (die sogenannte ,dynamische Inhalte' oder ,Dynamic Content') aus einer Datenquelle wie bspw. eine MySQL-Datenbank oder eine XML<sup>[16]</sup>-Datei."<sup>17</sup>

Im Gegensatz zu statischen Webseiten enthalten dynamische Webseiten neben dem HTML-Code weitere Programmieranweisungen, die auf dem Webserver ausgeführt werden und die zurückgesendete HTML-Seite erst generieren. Die Webseite kann so individuell und zeitnah auf unterschiedliche Ereignisse, bspw. Formulareingaben, reagieren (s. Abb. 3).

<sup>16</sup> XML steht für eXtensible Markup Language.

<sup>17</sup> Martins, F. P. u.a.: Dynamic Content in: Internet Intern: PC Praxis-Intern, 2/03 Mai-Juli, S. 50

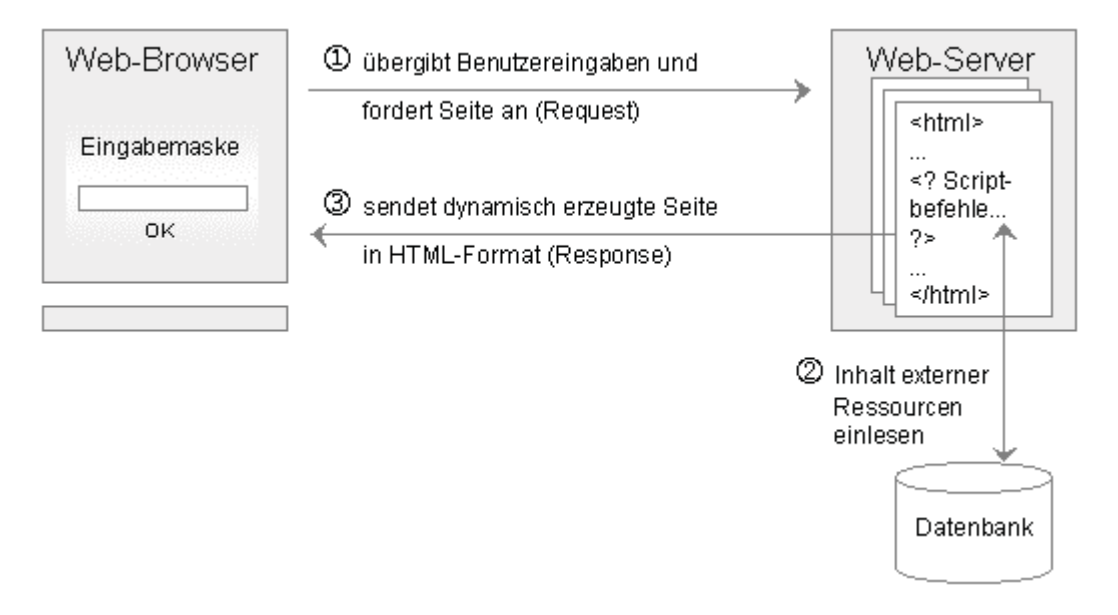

Abb. 3: Kommunikationsschema für dynamische Webseiten<sup>18</sup>

Dynamische Webseiten müssen nicht zwangsläufig von einer Datenbank unterstützt werden.<sup>19</sup> Kontaktformulare, Counter und einfache Gästebücher lassen sich bspw. ohne Datenbank erstellen. Dagegen benötigen z.B. Adressbücher, Newsund Katalogsysteme i.d.R. eine Datenbank. "Heute [erlangt] die Integration von Informationssystemen in Webprojekte und der Zugriff auf Informationsressourcen in einer verteilten Umgebung eine wachsende Bedeutung. Umfragen in Webagenturen zeigen, dass heute mehr als 80 % aller Webapplikationen direkt oder indirekt mit der Webanbindung von Datenbanksystemen zu tun haben."<sup>20</sup> "Allen Systemen ist gemeinsam, dass Webinhalte nicht mehr statisch, sondern dynamisch erzeugt werden. Zur Verwaltung der Webinhalte werden in der Regel Datenbanken benutzt. Besonders viele Systeme setzen dabei auf kostengünstige Open-Source-Komponenten wie das Datenbanksystem MySQL, den Webserver Apache und die Scriptsprache für serverbasierte Anwendungen PHP."<sup>21</sup>

<sup>18</sup> Vgl. Saamer, S.: Portale, 2000, S. 23  $10$ 

Vgl. Krause, J.: PHP 4, 2003, S. 34

<sup>20</sup> Däßler, R.: MySQL, 2003, S. 35

 $21$ Siehe FN 20

#### **Vorteile dynamischer Websites**

Zusammenfassend lassen sich die folgenden Vorteile dynamischer Websites nennen $^{22}$ 

Trennung von Layout und Inhalt

Da dynamische Webseiten aus verschiedenen Informationsquellen erzeugt werden, ist eine Trennung von Layout (design) und dem Inhalt dynamischer Webseiten (dynamic content) möglich. (Die "Rohinformationen" sind meist strukturiert in Form von Datenbanken hinterlegt und werden z.B. mit HTML-Templates<sup>23</sup> kombiniert, um im Webbrowser darstellbare Seiten zu erhalten.) Der Pflegeaufwand statischer Webseiten ist hoch, z.B. wenn eine Site-weite Layoutänderung durchgeführt werden soll. Bei dynamischen Sites werden in diesem Fall nur HTML-Templates oder eine allgemeine Layout-Vorschrift (Document Type Definition, DTD<sup>24</sup>) geändert, und alle hiernach erzeugten Seiten verwenden diese Änderung automatisch wieder.

- Zeitnahe Erstellung der dargestellten Informationen (Aktualität) Weil die Seiten dynamischer Websites in kurzen Abständen oder zeitnah, d.h. "im Augenblick des Abrufes"<sup>25</sup> erzeugt werden, stellen Sie den aktuellen Informations stand dar.
- Interaktivität

Die zeitnahe Erzeugung der Seiten ermöglicht es, auf Nutzereingaben reagieren zu können. Dies ist für den Erfolg einer Website entscheidend, denn "dynamisch erstellte Webseiten machen erst Sinn, wenn der Nutzer damit interagieren kann."<sup>26</sup>

Vgl. Lillich, J.: Dynamische Websites, http://www.unix-ag.uni-kl.de/..., 11.04.2003 23  $\rightarrow$ Templates, S. 289

<sup>(</sup>Weitere Informationen zur Arbeit mit Templates: McCarty B.: PHP 4, 2002, S. 427ff)  $24$ 

Definitionsdatei (.css-Datei, Cascading Style Sheets).

<sup>25</sup> Krause, J.: PHP 4, 2003, S. 33

<sup>26</sup> Krause, J.: PHP 4, 2003, S. 333

#### Client- und serverseitige Verarbeitung dynamischer Websites

Das Standardformat des Web ist HTML. Diese Seitenbeschreibungssprache wurde für die Präsentation von statischen Inhalten konzipiert. Die ursprünglich einzigen dynamischen Elemente waren Hyperlinks, mit denen sich andere statische Seiten und Grafiken aufrufen ließen. HTML ist nicht in der Lage, dynamische Inhalte (also Inhalte, die von Aktionen des Nutzers abhängig sind) anzuzeigen und zu verarbeiten. Um dieser Beschränkung abzuhelfen, sind Erweiterungen entwickelt worden, mit denen sich HTML-Seiten um interaktive Funktionen ergänzen lassen. "Alle HTML-Erweiterungen sind dazu gedacht, Daten und Benutzereingaben zu verarbeiten."<sup>27</sup>

Da eine Web-Anwendung eine Client/Server-Anwendung ist, lassen sich die aktuellen Technologien nach dem Ort der Verarbeitung unterscheiden:

- Die Verarbeitung erfolgt auf dem Client, also im Webbrowser des Nutzers. JavaScript und VBScript funktionieren nach diesem Prinzip.
- Die Verarbeitung erfolgt auf dem Server. Dieses Verfahren wird u.a. von CGI (Common Gateway Interface, bspw. Perl), JSP (Java Server Pages), ASP (Active Server Pages) und PHP (PHP Hypertext Preprocessor) verwendet.

Diese Unterscheidung hat Konsequenzen: Die Verarbeitung auf dem Client setzt voraus, dass alle Ressourcen auf dem Client verfügbar sind. Da client-basierte Skriptsprachen keine Funktionen besitzen, um auf das Dateisystem oder auf eine Datenbank zuzugreifen, muss dies mit server-seitigen Skripten geschehen. Serverbasierte Erweiterungen sind i.d.R. leistungsfähiger, weil sie auf alle Ressourcen zugreifen können, die sich auf dem Server befinden. Dies ermöglicht erst die Durchführung häufig vorkommender Vorgänge wie z.B. die Suche nach bestimmten Daten, die Auswahl spezifischer Informationen oder die Übermittlung von Daten an den Server.

 $27$  o.V.: S. 15, http://www.czernohous.de/php/php-skript.pdf, 11.04.2003

### 1.3.3.3 Anwendungsbeispiele

#### ... für Statische Webseiten

Statische Seiten sind typisch für Webauftritte mit Plakatcharakter, bei denen keine direkte Rückkopplung zum Anbieter (Server) vorgesehen ist und deren Inhalte selten oder nicht aktualisiert werden (s. Abb. 4).

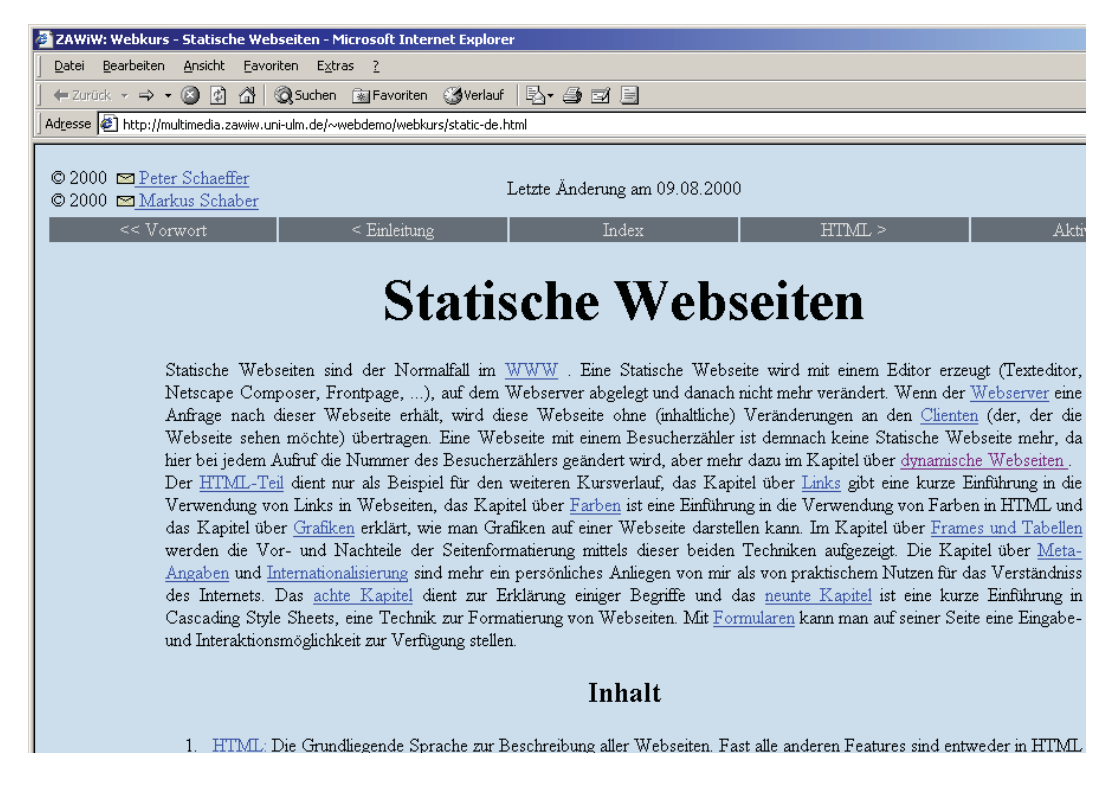

Abb. 4: Beispiel für eine statische Webseite<sup>28</sup>

Private Homepages, Hilfesysteme oder Online-Dokumentationen basieren oft auf statischen Webseiten.

<sup>28</sup> http://multimedia.zawiw.uni-ulm.de/~webdemo/webkurs/static-de.html, 10.06.2003

#### ... für Dynamische Webseiten

Folgende Abbildung zeigt eine Website, die deutlich sichtbar mit dynamisch generierten Inhalten arbeitet.

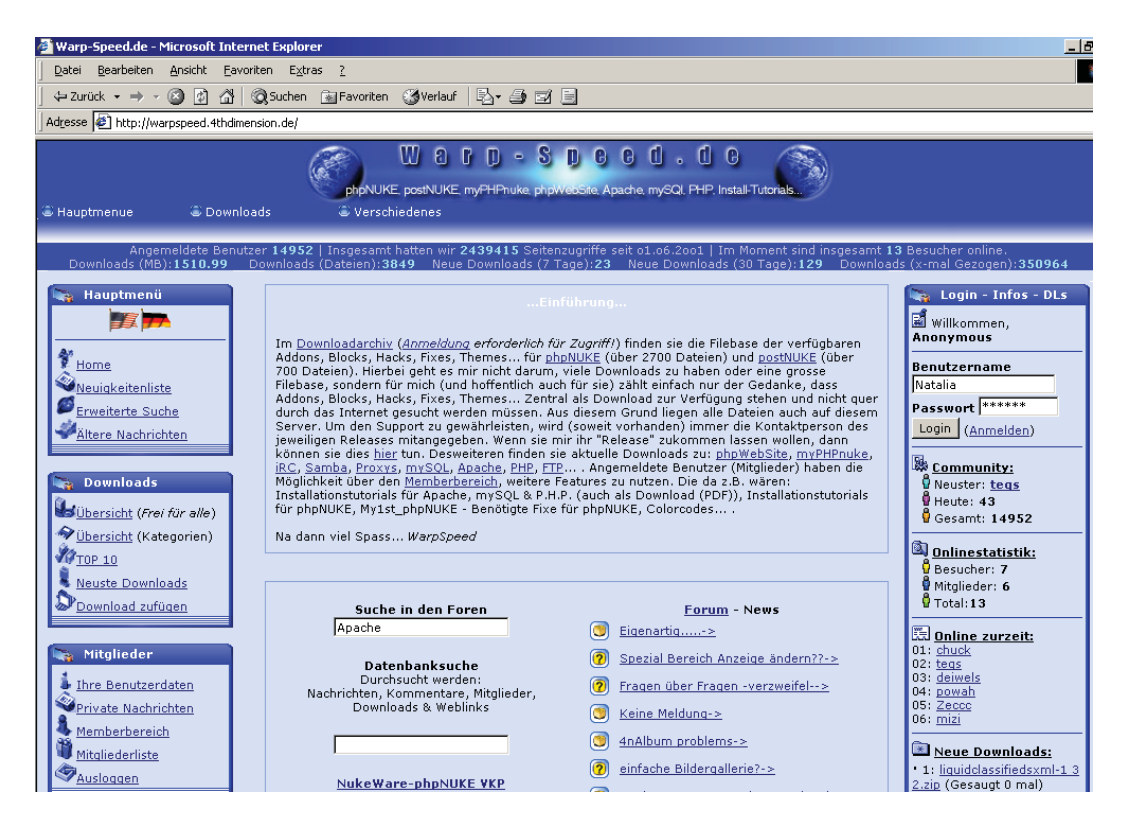

Abb. 5: Beispiel für eine Dynamische Website<sup>29</sup>

Ein Beispiel: Der Benutzer erfasst den Namen eines Autors in einem Formular. Der Webbrowser sendet diese Daten an den Webserver, der nach den verfügbaren Buchtiteln dieses Autors in einer Datenbank sucht. Das Suchergebnis wird zu einer HTML-Seite automatisch zusammengestellt und zum Client gesendet.

Oder hat sich z.B. der Benutzer durch einen Login-Mechanismus identifiziert, werden ihm wichtige Informationen hervorgehoben, das Seitenlayout entspricht seinen optischen Vorlieben.

<sup>29</sup> Warp-Speed.de: http://warpspeed.4thdimension.de, 10.06.2003

### 1.3.4 Software

Eine kennzeichnende Eigenschaft von Rechnern ist, dass sie programmierbar sind. Dies bedeutet, dass dem Rechner mitgeteilt werden muss, welche Arbeitsschritte er verrichten soll. Die Summe der Arbeitsschritte zur Verrichtung einer Aufgabe wird als Programm bezeichnet.<sup>30</sup>

Software ist "der Sammelbegriff für (Computer-)Programme".<sup>31</sup> Der Begriff Software bezeichnet alles, "was auf einem Computer ausgeführt wird, sowohl das fertige, nur auf einer Architektur ausführbare Programm (Binary) als auch den vom Programmierer geschriebenen, menschenlesbaren Programmtext (Source)."32 "Software ist strikt betrachtet nicht mit Daten identisch, da Daten keine Instruktionen enthalten und auf dem Rechner nicht ausgeführt, sondern verarbeitet werden."33

Software wird in drei Klassen eingeteilt: Systemsoftware (Systemprogramme), Entwicklungssoftware (Entwicklungsprogramme) und Anwendungssoftware (Anwendungsprogramme) (s. Abb. 6).

"Die Systemsoftware stellt die grundlegenden Dienste für andere Programme zur Verfügung, insbesondere den Zugriff auf eine konkrete Rechnerplattform. Die zentralen Dienste der Systemsoftware werden zusammenfassend auch als Betriebssystem bezeichnet."34

Das Betriebssystem (S. 39) ist das Bindeglied zwischen der Hard- und Software, so dass durch Treiberprogramme die Hardware erst angesprochen werden kann und der Anwender über andere Software (z.B. Anwendungsprogramme) in Interaktion mit dem Rechner treten kann. Dabei "steuert und überwacht [das Betriebssystem] die Ausführung von Anwendungsprogrammen auf der Maschinenkonfiguration (der Rechnerhardware)."35

<sup>30</sup> Vgl. Hansen, H. R. u.a.: Wirtschaftsinformatik, 2001, S. 150

 $31$ Hansen, H. R. u.a.: Wirtschaftsinformatik, 2001, S. 150

 $32$ o.V.: kurz, http://www.oreilly.de/german/freebooks/os tb/toc.html, 10.04.2003  $33$ 

Kurz, A.: Net-Lexikon, http://www.net-lexikon.de/Software.html, 10.04.2003

<sup>34</sup> Siehe FN 31

<sup>35</sup> Siehe FN 31

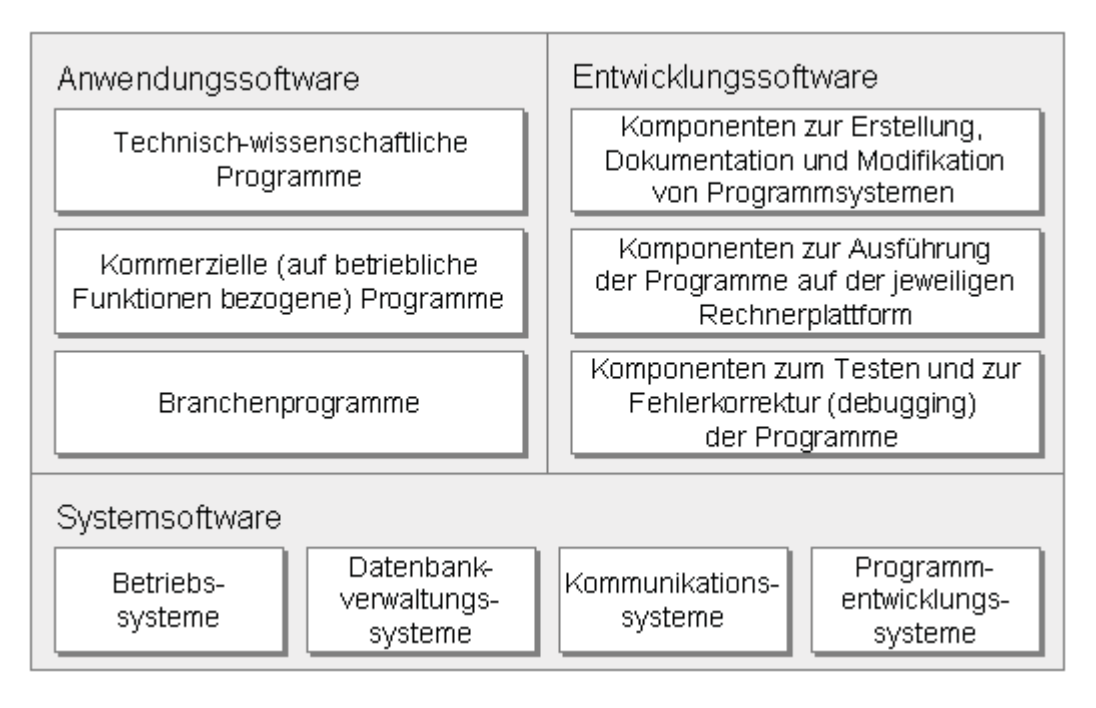

Abb. 6: Klassifizierung von Software<sup>36</sup>

"Die Entwicklungssoftware setzt auf dem Betriebssystem auf und ermöglicht die Programmierung [..] beliebiger Programme."<sup>37</sup> Die Entwicklungssoftware besteht aus den in der Abb. 6 genannten Komponenten. Hierbei wird häufig zwischen einer Entwicklungs- und einer Laufzeitumgebung unterschieden, wobei letztere nur für die Ausführung der entwickelten Software notwendig ist.<sup>38</sup>

Ein wichtiger Teil einer Entwicklungsumgebung ist die zugehörige Programmiersprache. "Programme werden in einer Programmiersprache entwickelt und enthalten detaillierte Anweisungen an den Rechner, wie eine bestimmte Problemstellung zu lösen ist. Die Summe aller Programmiersprachenanweisungen innerhalb eines Programms wird als [..] *Quellprogramm* ([..] auch Quellcode oder Quelltext, engl.: source code) bezeichnet. Es kann mittels Compiler und/oder Interpreter [...] auf einem Rechner in den Maschinencode übersetzt und ausgeführt werden."<sup>39</sup> Mit Hilfe der Entwicklungssoftware werden sowohl System- und Anwendungs- als auch die Entwicklungssoftware selbst erstellt.

<sup>36</sup> Vgl. Hansen, H. R. u.a.: Wirtschaftsinformatik, 2001, S. 151 Vgl.a. Hansen, H. R.: Wirtschaftsinformatik, 1992, S. 355

Hansen, H. R. u.a.: Wirtschaftsinformatik, 2001, S. 151

<sup>38</sup> Siehe FN 36

<sup>39</sup> Siehe FN 37

Die Anwendungssoftware (Anwendungsprogramme, Anwendungen, Applikationen, engl.: application programm, user programm) wird zur Lösung der fachlichen Probleme der Anwender eingesetzt.<sup>40</sup> Dazu gehören die in der Abb. 6 genannten Programme. Voraussetzung für den Einsatz der Anwendungen ist die Systemsoftware.

Bei Anwendungssoftware wird zwischen Standard- und Individualsoftware unterschieden (s. Abb. 7).

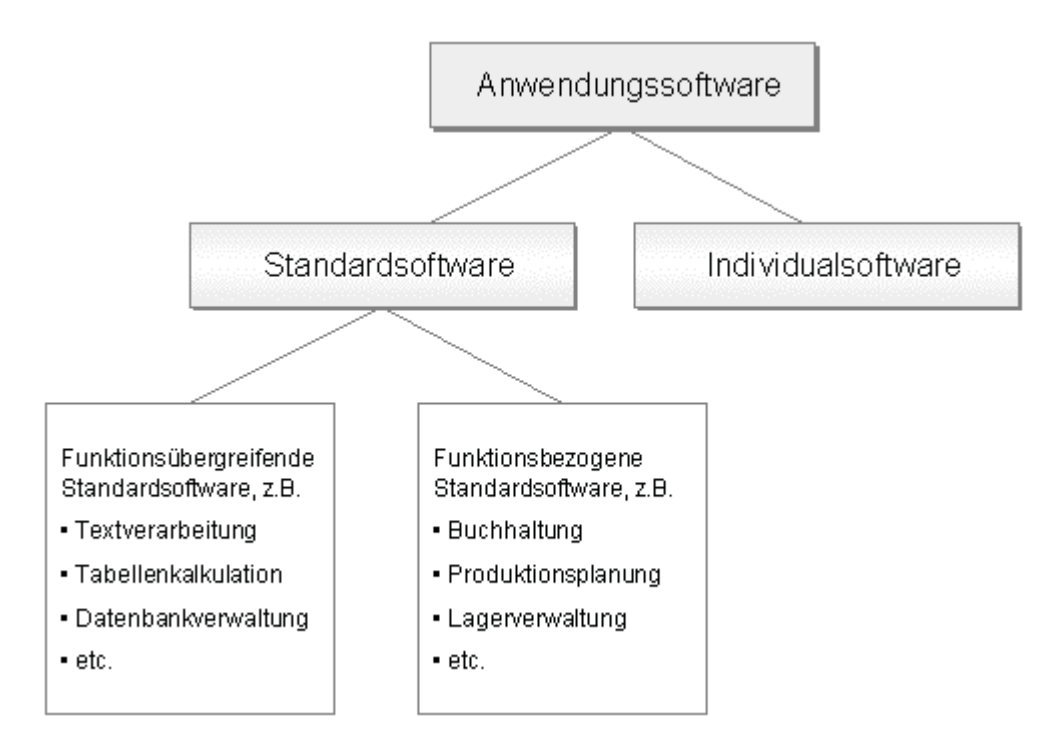

Abb. 7: Beispiele für Anwendungssoftware<sup>41</sup>

Als Standardsoftware "(Standardprogramme, engl.: packaged software) werden fertige Programme bezeichnet, die auf Allgemeingültigkeit und mehrfache Nutzung hin ausgelegt sind."42

Individualsoftware (Individualprogramme, engl.: custom software) umfasst hingegen Programme, "die entsprechend der Bedürfnisse eines einzelnen Anwenders entwickelt und nur von diesem eingesetzt<sup>"43</sup> werden.

 $40<sup>2</sup>$ Siehe FN 36

 $41$ Vgl. Keil, P.: Open Source, S. 7, http://www.it-vergabe.de/..., 8.06.2003

<sup>42</sup> Hansen, H. R. u.a.: Wirtschaftsinformatik, 2001, S. 152

<sup>43</sup> Keil, P.: Open Source, S. 6, http://www.it-vergabe.de/..., 8.06.2003